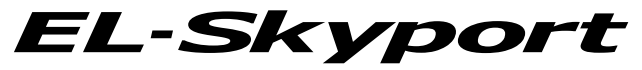

*USB RX Speed* **19348**

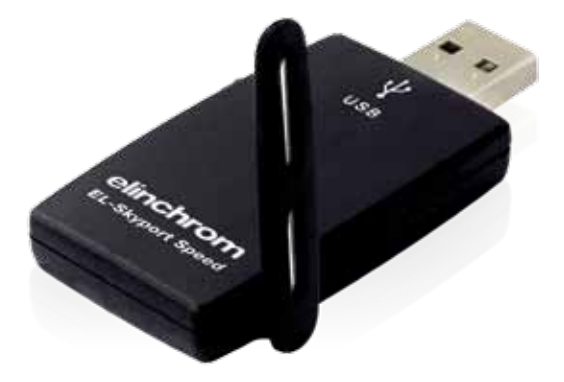

Instructions for use

Betriebsanleitung

Mode d'emploi

Instrucciones para el uso

Istruzioni per l'uso

ELS USB RX Speed Manual 02.02.2010 // 73324

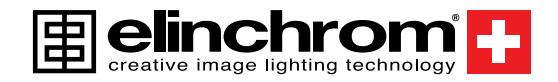

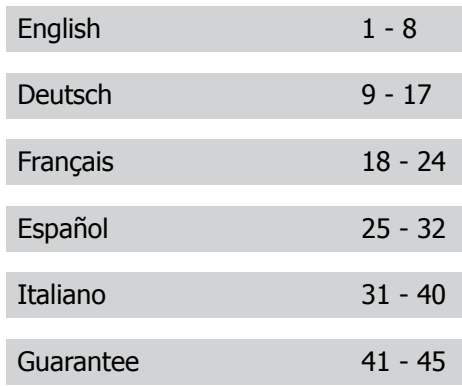

#### *EL- Skyport*

### **USB RX SPEED 19348**

### **Contents:**

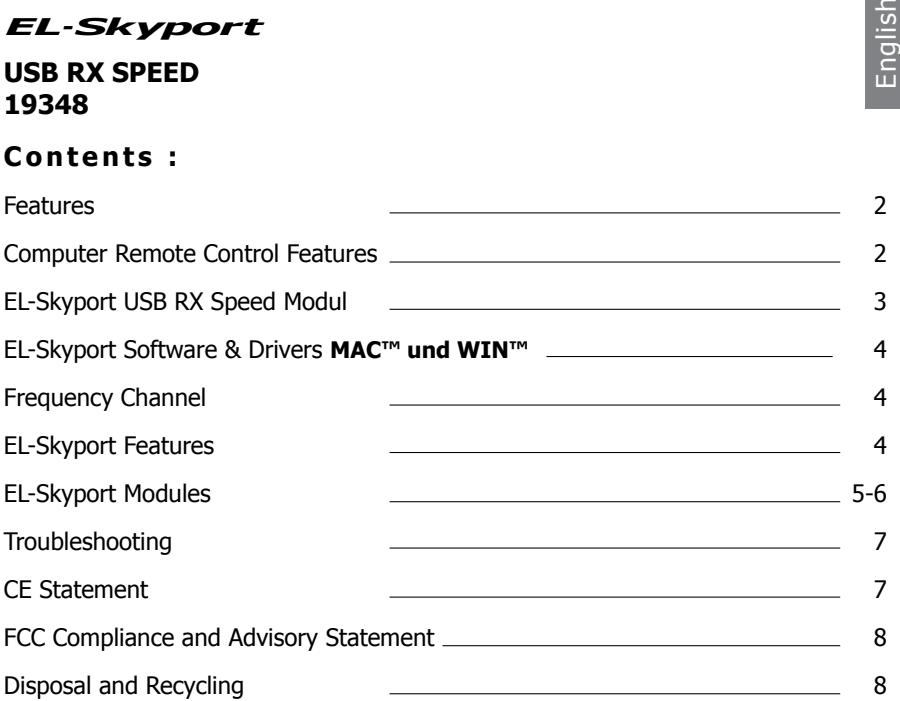

### **USB RX SPEED 19348** *EL- Skyport*

### **Operating Instructions :**

#### **2.4 GHz digital wireless Computer USB Speed RX**

## **Features**

EL-Skyport flash trigger is designed with the latest 2.4 GHz **Digital Wireless Technology**.

- Wireless Remote Control with Mac / PC operating systems.
- Can controll all ELINCHROM RX flash units.
- 4 selectable trigger groups
- 8 frequency channels
- 40 Bit security encryption
- Up to 50 m range indoors
- Up to 120 m range outdoors

## **Computer Remote Control Features**

- **Wireless Remote Control** of all RX features and extra options with the EL-Skyport Software 3.0 (i.e. Delay flash, flash Stand-by, special modelling lamp features and more..) Please find latest information at www.elinchrom.com in the SUPPORT / DOWNLOAD / EL-SKYPORT SOFTWARE / section.
- Realtime feedback of RX units with EL-Skyport software. **WYSIWYG**: What you see is what you get!
- **Plug and Play auto detection** with EL-Skyport Software (no manual unit addressing is necessary).

You will appreciate the convenience of this professional and powerful wireless device.

2

#### **Note:**

Shutter speed and distance range is influenced by reflections (from ceilings, walls, floor, furniture and other equipment) and interference from other 2.4 GHz electronic equipment. For best performance the Transmitter and Receiver antenna should have direct sight, without any walls or objects in between.

## **EL-Skyport USB RX Speed Modul**

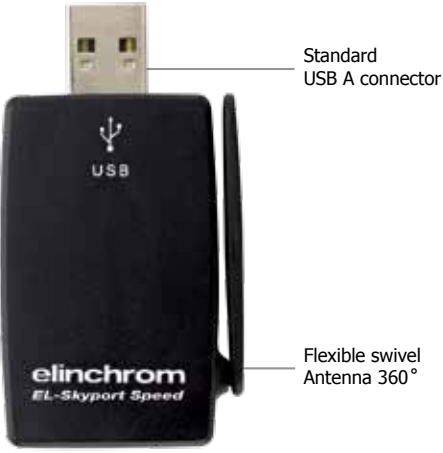

**Fig. 1**

## **EL-Skyport Software & Driver Installation**

#### **Drivers, installation guide and the EL-Skyport Software for MAC™ and WIN™**

**operating systems** please find at www.elinchrom.com in the SUPPORT /

DOWNLOAD / EL-SKYPORT SOFTWARE / section.

### **Frequency Channel**

The EL-Skyport software and the corresponding RX Transceivers or Universal Receivers must have the same frequency channel setting!

### **EL-Skyport Features**

All **EL-RX units** accept computer operation!. To make it work the USB RX SPEED, the Transceiver RX or the integrated RX module and the **EL-Skyport PC™ / MAC™ Software** is required to access **EXTRA** features:

- 1. **Automatic PnP (Plug and Play) detection**. The software automatically adds connected RX units to the units list. All EL-RX units and all EL-Skyport Universal Receivers are detected!
- 2. **Flash Stand-By**: Activation and deactivation of Flash trigger via EL-Skyport Software
- 3. Adjustable independent **Flash Delay** triggering for flash sequencing of between 5 milliseconds and 16 seconds.
- 4. Save and recall settings of RX units and Universal Receiver settings.

The EL-Skyport software offers additional features and information, for details please viisit www.elinchrom.com

## **EL-Skyport Modules**

#### **EL-Skyport Transmitter SPEED 19350**

• Transmitter for triggering all EL-Skyport Receivers via camera Hot-shoe or SYNC cable!

#### **EL-Skyport Transmitter ECO 19349**

• Transmitter for triggering all EL-Skyport Receivers via Camera Hot-shoe.

#### **EL-Skyport Universal Receiver SPEED 19347**

• The Universal Receiver for all Flash makes having a SYNC socket.

#### **EL-Skyport Transceiver RX 19353**

• The Transceiver RX is only for Elinchrom RX units without integraded Receiver. This module operates all RX features with the EL-Skyport / ERS- software and triggers the flash. Actually this module is requires for Style RX 300 / 600 / 1200, Digital RX 1200 / 2400 and the Ranger RX / RX Speed and RX Speed AS flash units.

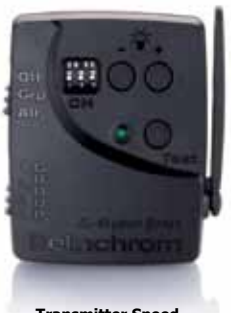

**Transmitter Speed 19350**

eunchron u

**Transmitter ECO 19349**

**Transceiver Universal Speed 19347**

**Official** 

**ADO** 

**EYNO** 

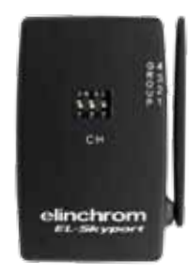

**Transceiver RX 19353**

## **Troubleshooting**

Should an error occur, first check the following points:

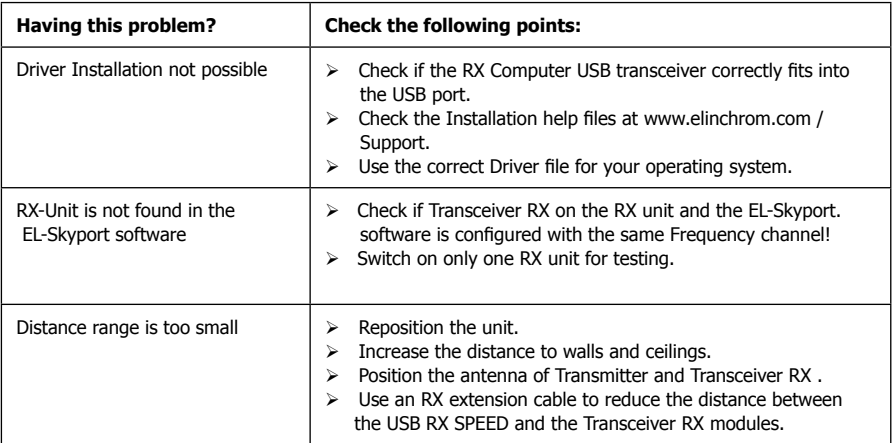

### **CE Statement**

 $C\epsilon$ 

This device has been tested and found to comply with the requirements set up in the council directive on the approximation of the law of member states relating to EMC Directive 2004/108/EG and 2006/95/EG. Low Voltage Directive R&TTE 99/5/EG.

## **FCC Compliance and Advisory Statement**

This device complies with Part 15 of the FCC rules. Operation is subject of the following two conditions: 1. this device may not cause harmful interference, and 2. this device must accept any interference received, including interferences that may cause undesired operation.

The equipment has been certified to comply with the limits for a Class B computing device pursuant to Part 15 of the FCC Rules. These limits are designed to provide reasonable protection against harmful interference in a residential installation. This equipment generates, uses, and can radiate radio frequency energy and, if not installed or used in accordance with the instructions, may cause harmful interference to radio communications. However, there is no guarantee that interference will not occur in a particular installation. If this equipment does cause harmful interference to radio or television reception, which can be determined by switching the equipment off and on. The user can try to correct the interference by the following measures:

- 1. Reorient or relocate the receiving antenna
- 2. Increase the separation between the equipment and receiver
- 3. Connect the equipment to an outlet on a circuit different from that to which the receiver is connected.
- 4. Consult the dealer or an experience radio/TV technician for help Changes or modification not expressly approved by the party responsible for compliance could avoid the user's authority to operate the equipment.

# **Disposal and recycling**

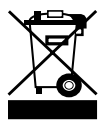

 This device has been manufactured to the highest possible degree from materials which can be recycled or disposed of in a manner that is not environmentally damaging. The device may be taken back after use to be recycled, provided that it is returned in a condition that is the result of normal use. Any components not reclaimed will be disposed of in an environmentally acceptable manner.

If you have any question on disposal, please contact your local office or your local ELINCHROM agent (visit our website www.elinchrom.com / Distributers).